# M2 ISL Sécurité appliquée - TP1. *k*-anonymat et apprentisages.

Jean-François COUCHOT [couchot\[arobase\]femto-st\[point\]fr](couchot [arobase]femto-st [point] fr)

## 2 novembre 2023

## 1 Introduction

## 1.1 Objectifs et données

Ce TP s'inspire largement du TD de B. NGUYEN et P. CLEMENTE<sup>[1](#page-0-0)</sup>. Il s'appuie sur un ensemble de données<sup>[2](#page-0-1)</sup> de l'Institut National du Diabète et des Maladies Digestives et Rénales (USA).

L'objectif de l'ensemble de données est de prédire (algorithmiquement) si une patiente d'origine indienne Pima est ou non diabétique, sur la base de certaines mesures diagnostiques.

Dans ce TP, nous allons réaliser des prédictions sur les données dites originales, les données 2-anonymisées et celles qui seront 5-anonymisées. Nous comparerons les résultats de prédictions pour voir en quelle mesure cette "anonymisation" a perturbé l'apprentissage.

### 1.2 Les outils

- Scikit-Learn et Pandas : bibliothèques Python destinée à l'apprentissage automatique.
- ARX<sup>[3](#page-0-2)</sup> : logiciel open source complet permettant de protéger des données personnelles sensibles dans un jeu de données. Il prend en charge une grande variété de modèles de protection de la vie privée et de risques, de méthodes de transformation des données et de méthodes d'analyse de l'utilité des données de sortie.

## Exercice 1.1. *Mise en place du TP*

- *1. Récupérer le jeu de données et renommer le fichier en* diabetes.csv*.*
- *2. Télécharger ARX dans une des versions utilisables sur votre OS.*

# 2 Apprentissage sur des données brutes

Le jeu de données comporte 768 patientes caractérisées par 9 attributs dont *Outcome* que l'on souhaite prédire. Les 8 autres sont :

- le nombre de fois où la patiente a été enceinte (Pregnancy) ;
- son taux de glucose après ingestion au bout de 2h (Glucose) ;
- sa tension artérielle (BP en mm Hg) ;
- l'épaisseur de la peau de son triceps (TricepsThickness en mm) ;
- la prise d'insuline au bout de 2h (Insulin en mu U/ml) ;
- l'indice de masse corporelle (BMI en  $(kg/m)^2$ );
- la fonction pedigree de diabete (DiabetesPedigree) ;
- son âge en années (AGE).

Selon la littérature<sup>[4](#page-0-3)</sup>, les prédicteurs les plus "efficaces" pour ce jeu de données sont les forets aléatoires et la classification baysienne naïve. Dans ce TP on se concentrera sur ce deuxième type de classificateur. On commence par étudier le code donné à la figure [1](#page-1-0)

<span id="page-0-1"></span><span id="page-0-0"></span><sup>1.</sup> [http://benjamin-nguyen.fr/ENS/4ASTI-EA-BIGDATA-SECU/TD\\_ARX\\_WEKA.pdf](http://benjamin-nguyen.fr/ENS/4ASTI-EA-BIGDATA-SECU/TD_ARX_WEKA.pdf)

<sup>2.</sup> [https://members.femto-st.fr/jf-couchot/sites/femto-st.fr.jf-couchot/files/content/](https://members.femto-st.fr/jf-couchot/sites/femto-st.fr.jf-couchot/files/content/diabetes.txt) [diabetes.txt](https://members.femto-st.fr/jf-couchot/sites/femto-st.fr.jf-couchot/files/content/diabetes.txt)

<span id="page-0-3"></span><span id="page-0-2"></span><sup>3.</sup> ARX : <https://arx.deidentifier.org/downloads/>

<sup>4.</sup> Benbelkacem, S., & Atmani, B. (2019, April). Random forests for diabetes diagnosis. In 2019 International Conference on Computer and Information Sciences (ICCIS) (pp. 1-4). IEEE.

```
1 import pandas as pd
         2 import numpy as np
         4 from sklearn.model_selection import train_test_split
  5 from sklearn.naive_bayes import GaussianNB
6 from sklearn.linear_model import LinearRegression
  8 from sklearn.metrics import accuracy_score
9 from sklearn.metrics import f1_score
11 from google.colab import drive<br>
drive.mount('/content/drive')<br>
13 path = "..."
12 drive.mount('/content/drive')<br>
13 path = "..."
15 dataset = pd.read_csv(path+'diabetes.csv')
16 dataset['Outcome'].replace({'NO': 0, 'YES': 1},inplace=True)
         X = dataset.iloc[:, 0:8]
        y = dataset.iloc[s, 8]21 for epiace Zeroes, NaN with the median value of the column<br>22 for column in ['Glucose', 'BloodPressure', 'SkinThickness', 'BMI', 'Insulin']:<br>23 X[column] = X[column].replace(0, np.NaN)
               X[column] = X[column].fillna(X[column].median())X_ttrain, X_test, y_train, y_test = train_test_split(X, y, random_state=0, test_size=0.20)
```
 $\begin{array}{c} 2 \\ 3 \\ 4 \\ 5 \end{array}$ 

 $\begin{array}{c} 7 \\ 8 \\ 9 \end{array}$ 

 $\frac{10}{11}$ 

 $\frac{14}{15}$ 

 $\frac{16}{17}$ <br> $\frac{17}{18}$ 

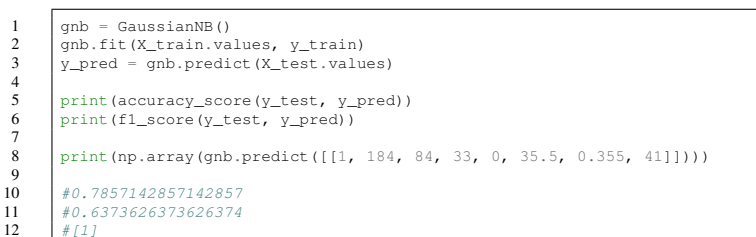

<span id="page-1-0"></span>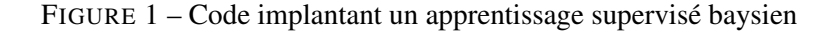

Exercice 2.1 (Explication du code d'apprentissage sur les données originales). *Expliquer chaque ligne de code du premier bloc, puis du second de la figure [1.](#page-1-0)*

*On notera Umax* = 0*.*786 *la valeur de précision obtenue avec ce predicteur.*

## 3 2-anonymisation et 5-anonymisation par généralisation

#### 3.1 Mise en place

Dans ce jeu de données, deux attributs peuvent être considérées comme des Quasi IDentifiants : Pregnancy et Age. On va exploiter ARX pour construire efficacement des données *k* anonymes en généralisant ces Quasi-IDentifiants.

#### Exercice 3.1. *Import et modification des types*

- *1. Importer tout d'abord le jeu de données* diabetes.csv *dans l'outil ARX.*
- *2. Préciser que les attributs BMI et DiabetesPedigreeFunction sont des nombres décimaux (et pas de chaînes de caractères) dont le séparateur est le point (i.e. en langue anglaise). Ceci se fait dans l'onglet « Attribute metadata ».*

#### Exercice 3.2. *Hiéarchies de généralisation*

- *1. Spécifier que le type de Pregnancy est Quasi-identifying, comme cela l'est précisé à la figure [2.](#page-2-0)*
- *2. Définir la hiérarchie de généralisation de cet attribut :*
	- *(a) on sélectionne l'attribut Pregnancy,*
	- *(b) on sélectionne le menu Edit > Create hierachy,*
	- *(c) on précise que l'on va raisonner par intervalles,*
	- *(d) on précise que le premier intervalle est [0,2[*
	- *(e) on ajoute un nouveau niveau de taille 2, en cliquant avec le bouton droit de la souris, comme cela l'est précisé à la figure [3.](#page-2-1)*
	- *(f) Vous devriez avoir 5 niveaux de généralisation : le niveau 0, où rien n'est modifié, les niveaux 1 (amplitude 2), 2 (amplitude 4) et 3 (amplitude 8) et le niveau 4 qui est la généralisation globale (\*).*

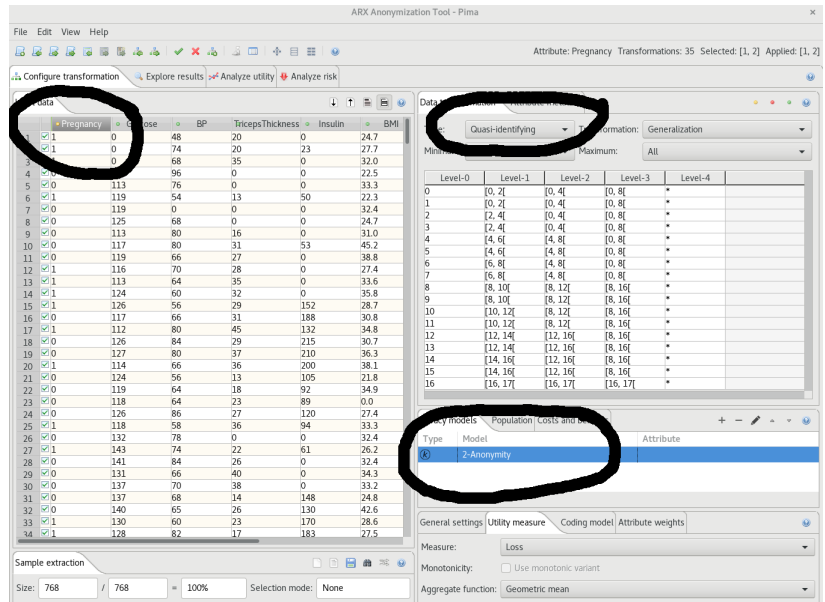

<span id="page-2-0"></span>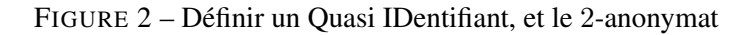

| <b>ARX Anonymization Tool - Pima</b><br>$\boldsymbol{\mathsf{x}}$ |                                                          |                       |                                                  |                                          |            |                                                                           |  |  |
|-------------------------------------------------------------------|----------------------------------------------------------|-----------------------|--------------------------------------------------|------------------------------------------|------------|---------------------------------------------------------------------------|--|--|
|                                                                   | File Edit View Help                                      |                       |                                                  |                                          |            |                                                                           |  |  |
| - 5                                                               | 国<br>屋                                                   | 国国国南南 マ X 高           |                                                  | <b>AD + B B</b><br>$\theta$              |            | Attribute: Pregnancy Transformations: 35 Selected: [1, 2] Applied: [1, 2] |  |  |
|                                                                   | Configure transformation                                 |                       | Explore results > Analyze utility + Analyze risk |                                          |            | $\circ$                                                                   |  |  |
| Input data                                                        |                                                          |                       |                                                  | $+ 1$                                    | 目<br>E e   | Data transformation<br>Attribute metadata<br>$\circ$<br>$\circ$           |  |  |
|                                                                   |                                                          | · Pregnancy o Glucose | <b>BP</b>                                        | TricepsThickness · Insulin               | <b>BMI</b> | neralization                                                              |  |  |
| $\mathbf{1}$                                                      | $\boxtimes$ 1<br>$\overline{0}$<br>Hierarchy wizard<br>× |                       |                                                  |                                          |            |                                                                           |  |  |
| $\overline{2}$                                                    | $\boxtimes$ 1                                            | $\overline{0}$        |                                                  |                                          |            |                                                                           |  |  |
| 3                                                                 | $\boxtimes$ 1                                            | $\overline{0}$        |                                                  | Create a hierarchy by defining intervals |            |                                                                           |  |  |
| 4                                                                 | $\boxtimes$ 0                                            | 125                   | Specify the parameters<br>Level-4                |                                          |            |                                                                           |  |  |
| s                                                                 | $\boxtimes$ 0<br>$\boxtimes$ 1                           | 113<br>119            |                                                  |                                          |            |                                                                           |  |  |
| 6                                                                 | $\boxtimes$ 0                                            | 119                   |                                                  |                                          |            |                                                                           |  |  |
| 8                                                                 | 1⊠0                                                      | 125                   | $[0, 2[$ $[0, 2]$                                |                                          |            |                                                                           |  |  |
| $\overline{9}$                                                    | $\overline{\triangledown}$ 0                             | 113                   | [0, 4]<br>[2.4] [2.4]                            | [0, 4]                                   |            |                                                                           |  |  |
| 10                                                                | 1⊠0                                                      | 117                   |                                                  | Remove                                   |            |                                                                           |  |  |
| 11                                                                | 120                                                      | 119                   | $[4, 6[$ $[4, 6]$<br>4.8                         | Add before                               |            |                                                                           |  |  |
| 12                                                                | $\boxtimes$ 1                                            | 116                   | $[6, 8[$ [6, 8]                                  | Add after                                |            | R                                                                         |  |  |
| 13                                                                | ⊠1                                                       | 113                   |                                                  |                                          |            |                                                                           |  |  |
| 14                                                                | $\boxtimes$                                              | 124                   |                                                  | Merge down                               |            |                                                                           |  |  |
| 15                                                                | ⊠1<br>$\boxtimes$ 0                                      | 126                   |                                                  | Merge up                                 |            |                                                                           |  |  |
| 16                                                                | $\boxtimes$                                              | 117<br>112            | General Range Inte                               | Add new level                            |            | E                                                                         |  |  |
| 17<br>18                                                          | $\boxtimes$ 0                                            | 126                   | Aggregate function:                              | Detault                                  |            | $\blacktriangledown$                                                      |  |  |
| 19                                                                | $\boxtimes$ 0                                            | 127                   |                                                  |                                          |            |                                                                           |  |  |
| 20                                                                | $\boxtimes$ 1                                            | 114                   | Function Parameter:                              |                                          |            |                                                                           |  |  |
| 21                                                                | $\boxtimes$ 0                                            | 124                   |                                                  |                                          |            |                                                                           |  |  |
| 22                                                                | $\boxtimes$ 0                                            | 119                   | Size:                                            | $\bar{z}$                                |            |                                                                           |  |  |
| 23                                                                | $\boxtimes$ 0                                            | 118                   |                                                  |                                          |            |                                                                           |  |  |
| 24                                                                | $\boxtimes 0$                                            | 126                   |                                                  |                                          |            | $ \lambda$ $ -$ 0                                                         |  |  |
| 25                                                                | $\boxtimes$ 1<br>$\boxtimes$ 0                           | 118                   |                                                  |                                          |            |                                                                           |  |  |
| 26<br>27                                                          | $\boxtimes$ 1                                            | 132<br>143            |                                                  |                                          |            | <b>ribute</b>                                                             |  |  |
| 28                                                                | $\overline{\vee}$ 0                                      | 141                   |                                                  | Help<br>Load                             | Save       | < Back<br>Next<br><b>Finish</b><br>Cancel                                 |  |  |
| 29                                                                | $\boxtimes$ 0                                            | 131                   |                                                  |                                          |            |                                                                           |  |  |
| 30 <sub>1</sub>                                                   | $\boxtimes 0$                                            | 137                   | 70<br>38                                         | $\sqrt{0}$                               | 33.2       |                                                                           |  |  |
| 31                                                                | $\boxtimes$ 0                                            | 137                   | 68<br>14                                         | 148                                      | 24.8       |                                                                           |  |  |
| 32                                                                | $\boxtimes$ 0                                            | 140                   | 65<br>26                                         | 130                                      | 42.6       |                                                                           |  |  |
| 33 <sup>3</sup>                                                   | $\boxtimes$ 1                                            | 130                   | 23<br>60                                         | 170                                      | 28.6       | General settings Utility measure<br>Coding model Attribute weights<br>◉   |  |  |
|                                                                   | $34 \times 1$                                            | 128                   | 82<br>17                                         | 183                                      | 27.5       |                                                                           |  |  |
| 日曲半日<br>Sample extraction<br>nn                                   |                                                          |                       |                                                  |                                          |            | Measure:<br>Loss<br>۰<br>Monotonicity:<br>□ Use monotonic variant         |  |  |
|                                                                   | Size: 768                                                | 1768                  | 100%                                             | Selection mode: None                     |            | Aggregate function: Geometric mean<br>۰                                   |  |  |

<span id="page-2-1"></span>FIGURE 3 – Définir une hiérarchie de généralisation

- *3. Définir de même dans ARX la généralisation correspondant à l'attribut Age. Vous devriez avoir 7 niveaux de généralisation.*
- *4. Combien il y a-t-il de possibilités de généralisation au total ? Expliquer.*

## 3.2 2-anonymat et 5-anonymat

#### Exercice 3.3. 2*-anonymat*

*On Choisit d'abord le modèle de vie-privé correspondant au k anonymat et on fixe k à* 2*, comme représenté en bas à la figure [2.](#page-2-0)*

- *1. Dans ARX, choisir le modèle de* 2 *anonymat et demander à l'outil de générer un modèle* 2*-anonyme, (Edit>Anonymize) Cette étape est réalisée instantanément.*
- *2. Dans longlet « Utility mesure » sous le champ « 2-anonymity », dire quelle metrique est utilisée pour comparer les résultats.*
- *3. Dans l'onglet Explore results apparaissent les deux solutions : —* [4*,* 4] *: à quelle généralisation cela correspond-il ? Quel est le score ? Que siginifie celui-ci ?*

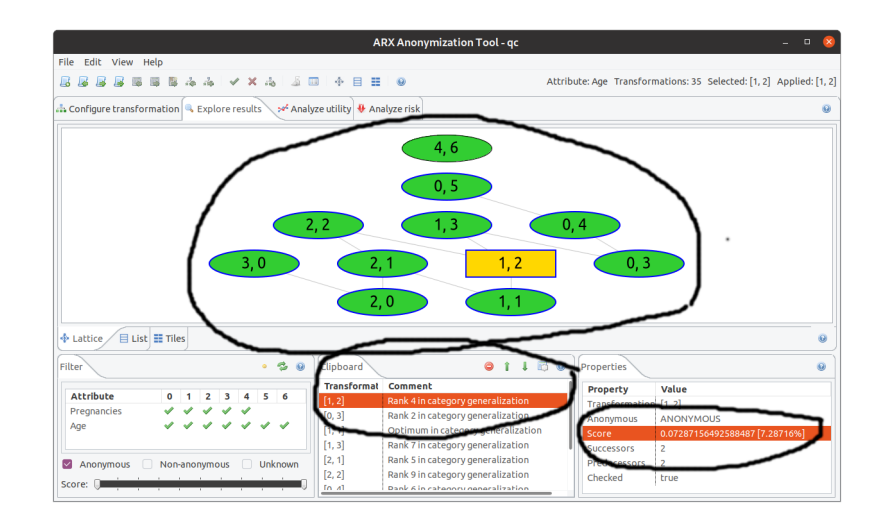

<span id="page-3-0"></span>FIGURE 4 – Treillis de généralisation

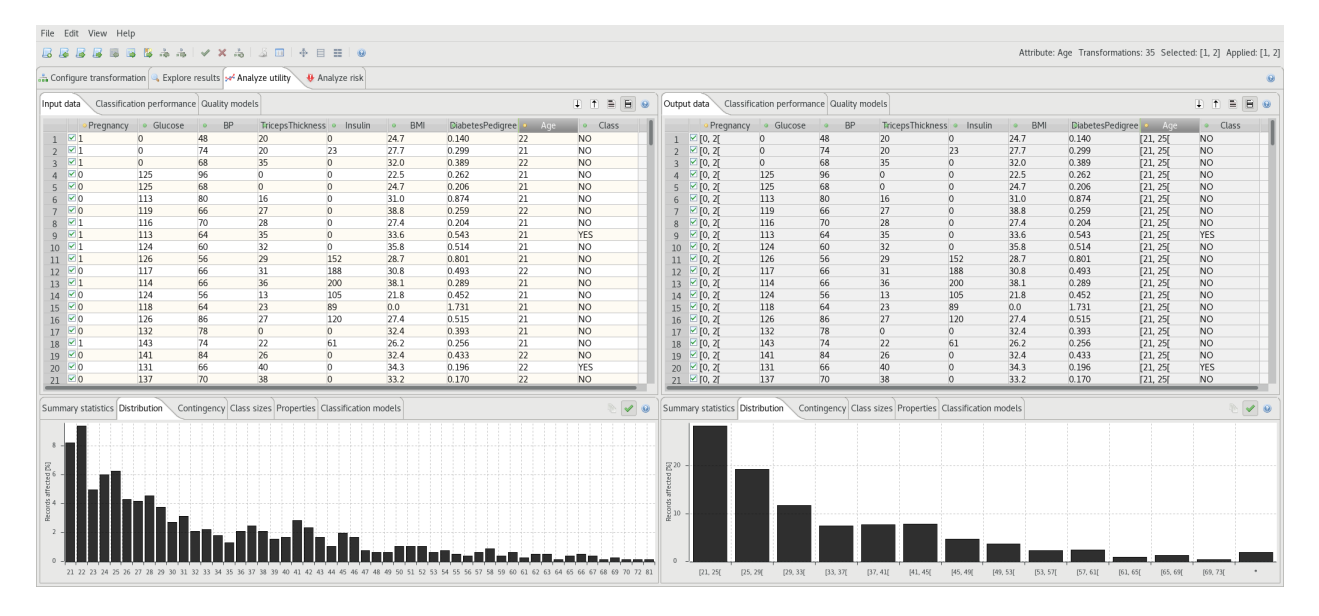

<span id="page-3-1"></span>FIGURE 5 – Distributions de l'attribut Age

*—* [4*,* 6] *: mêmes questions.*

On va autoriser quelques suppressions de données (5%) pour aboutir au *k*-anonymat. Cela va permetre d'enlever les données les plus problématiques, c'est à dire celles qui sont difficilement joignables à d'autres.

Exercice 3.4. 2*-anonymat en autorisant quelques suppressions*

- *1. Fixer ce paramètre de suppression autorisée dans les paramètres généraux (General settings) d'ARX (juste en dessous de k-anonymity.*
- *2. Relancer alors la demande d'anonymisation.*
- *3. La figure [4](#page-3-0) (en haut) montre un extrait de ce treillis en mettant en jaune (1,2) celui qui possède le meilleur score (en bas) en terme de perte d'information. A priori, c'est cette généralisation qui est la plus intéressante.*
- *4. Quelle est l'amplitude des classes du nombre d'enfants, de l'âge ? Vérifier ceci en regardant la distribution de ces deux attributs dans l'onglet Analyse utility, comme représenté à la figure [5](#page-3-1)*
- *5. Pour réaliser ce 2-anonymat, certains enregistrements ont été supprimés (voir l'onglet Class sizes, à droite de Distribution). Combien ? Cela est-il significatif par rapport au jeu de données gloabl ?*

Il reste à exporter les données 2 anonymisées pour pouvoir les analyser ultérieurement.

Exercice 3.5. *Export de données* 2*-anonymes*

*1. Utilisez File > Export Data dans un fichier nommé* diabete\_k\_2.csv *pour réaliser cet export.*

Exercice 3.6. 5*-anonymat en autorisant quelques suppressions*

- *1. Changer le modèle de protection de la vie priv ée pour du* 5*-anonymat tout en autorisant quelques suppressions.*
- *2. Combien de données on été supprimées ?*
- *3. Exporter les données dans un fichier nommé* diabete\_k\_5.csv*.*
- *4. La stratégie de généralisation qui possède le meilleur score abstrait grandement l'âge. Le constater sur la figure représentant la distribution de cet attribut. Appliquer la transformation (2,2). Combien de données on été supprimées ?*
- *5. Exporter les données dans un fichier nommé* diabete\_k\_5\_b.csv*.*

# 4 Apprentissage sur des données *k*-anonymisées

Exercice 4.1. *Prédiction sur des données anonymisées*

- *1. Reprendre l'approche de prédiction sur les trois fichiers générés à la section précédente. Pour cela il va falloir au préalable transformer les chaînes de caractères en nombres. . .*
- $2. \, \, U_{k_2}, \, U_{k_5}$  et  $U_{k_{5_b}}$  seront les valeurs de précision obtenue pour ces trois fichiers.
- 3. Comparer  $U_{k_2}$ ,  $U_{k_5}$ ,  $U_{k_{5_b}}$  et  $U_{max}$ . La qualité des prédictions a-t-elle souffert de la mise en oeuvre de la *k-anonymisation ?*
- *4. Comment interpréter ceci ?*
- *5. Reprendre les prédictions en exploitant un apprentissage par régression linéaire multiple sans et avec 2 anonymat, 5 anonymat.*